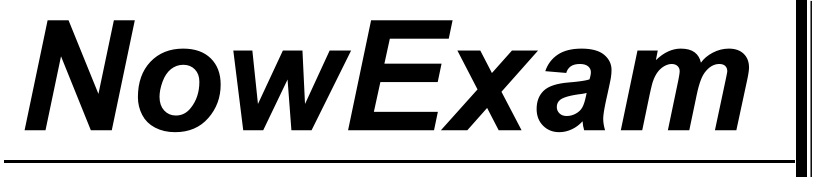

Higher Quality , Better Service !

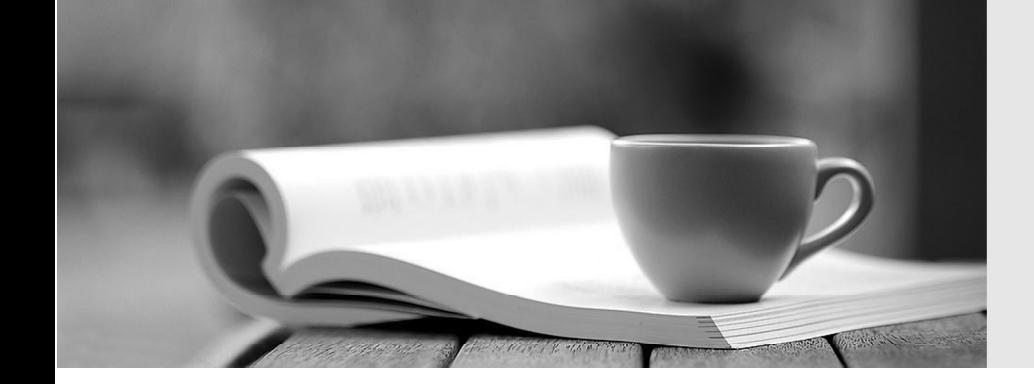

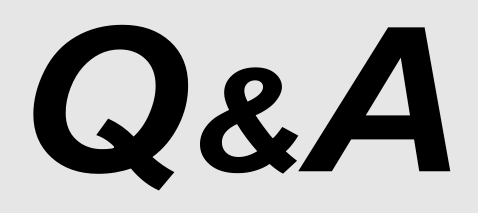

[http://ww](http://www.nowexam.com/?utm_source=pdf&utm_medium=download&utm_campaign=nowexam&utm_nooverride=1)[w](http://www.nowexam.com)[.nowexam.com](http://www.nowexam.com/?utm_source=pdf&utm_medium=download&utm_campaign=nowexam&utm_nooverride=1)<br>We offer free update service for one year.

# **Exam** : **190-800**

# **Title** : Administering IBM Lotus Sametime 8 and the state of the state of the state of the state of the state of the state of the state of the state of the state of the state of the state of the state of the state of the state of the state of the state of

# **Version** : Demo

1. You recently held a scheduled online meeting that was recorded. To save space, the Sametime administrator has requested that you remove the recording from the server. After successfully authenticating and logging in, you are still unable to delete the recorded meeting. Which of the following best describes the reason for your inability to delete the recording?

A.You must enable the option to delete meetings before the recording begins.

B.You must be an administrator of the Sametime server to perform this function.

C.You must have the Sametime Admin role assigned in the ACL of the Sametime Meeting Center.

D.You must have the Meeting Manager role assigned in the ACL of the Sametime Conference database.

# **Answer:** C

2. While configuring the Sametime server, the Sametime administrator chose to leave the host name field blank for the Community Services Network. For which of the following will the multiplexer listen when this field has no value?

A.All IP addresses assigned to the machine

B.The lowest IP address assigned to the machine

C.The hostname specified as the FDQN in the ports section of the server document

D.The hostname specified in the Domino HTTP server section of the server document

# **Answer:** A

3. Your Sametime administrator has allowed tunneling on port 80 for connections. Which of the following handles the connections and makes intraserver connections when necessary?

A.IBM HTTP server

B.Domino HTTP server

C.Sametime Connection services

D.Community Services multiplexer

# **Answer:** D

4. Bev, a Sametime user, is a member of two groups that both have Sametime policies assigned. One policy has a maximum file transfer size of 5MB while the other has no file transfer allowed specified. How is Bev affected when she attempts to deliver both a 3MB and 6MB file?

A.No file transfers will be allowed

B.Both file transfers will be allowed

C.The 3MB file will transfer and the 6MB will be denied

D.The 3MB transfer will be allowed and up to 5MB of the 6MB file will be transferred before the user receives an error

# **Answer:** A

5. As the Sametime administrator, you need to verify the application type (Web browser, Notes client, or

The safer , easier way to help you pass any IT exams.

Sametime Connect client) used to log in or out of Community Services on the Sametime server. In order to do this, you must utilize which one of the following from the Sametime Administration tool?

A.Monitors > Community Server

B.Monitoring > HTTP Statistics

C.Logging > Server Connections

D.Logging > Community Logins/Logouts

# **Answer:** D

6. Client-based location awareness requires each user to manually populate his geographic details for each new location. What information is utilized to build the awareness?

A.The user's password

B.The user's machine name

C.The user's network information

D.The user's home Sametime server

# **Answer:** C

7. While configuring audio/video tunneling on your Sametime server, you find that which one of the following is required?

A.The audio/video services must be tunneled on port 8084 for HTTP services

B.The audio/video services must not be accessed across a firewall when tunneled

C.The Sametime server must be utilizing a LDAP directory as the authentication source

D.The audio/video services must be assigned a separate IP address from the IP address already assigned to the Sametime server

# **Answer:** D

8. You have loaded Sametime Connect 8.0 for your Linux client. After you successfully log into the server,

chats are not functioning correctly. Which of the following best describes the reason for this issue?

A.Your password was entered incorrectly

B.The Sametime Print Facility is not installed

C.Internet Explorer is not loaded on the client

D.The user does not have root access to their desktop

# **Answer:** C

9. Which of the following terms describes the ability of a user to detect when other users are online?

A.Polling

- B.Presence
- C.Location
- D.Participant List

# **Answer:** B

10. Two of your employees are having a voice conversation over IP. The microphone is being controlled by the Sametime server. Which of the following is the term that describes that mode?

A.Request

B.Variable

C.Automatic

D.Performance

# **Answer:** C

11. Users are complaining that while in meetings containing video, the image is switching too rapidly between users. What steps are you able to perform, as the administrator, to slow the video from switching?

A.Disable video switching on the server

B.Change the time to wait before switching to a longer interval

C.Restrict the number of users that can have video in a meeting

D.Apply a user policy with a setting that controls the interval between video changes

# **Answer:** B

12. As the administrator, you have created a Sametime Community cluster containing 3 (three) servers, with all servers configured to utilize a dedicated meeting server outside of the cluster. Currently users are logged into all the servers. A user on server 1 requests an instant meeting with users that are currently logged into server 2 and server 3. On which server does the meeting take place?

A.The meeting will take place on the dedicated meeting server for all the users.

B.The meeting will take place on the Community server of the person requesting the meeting for all the users. The contract of the contract of the contract of the contract of the contract of the contract of the contract of the contract of the contract of the contract of the contract of the contract of the contract of the con

C.The meeting will be generated on all the Community servers with each user attending on the server that they are currently connected to.

D.The meeting will take place on the configured dedicated meeting server for the invited attendees, but the meeting requestor will stay on the Community server they are connected to

# **Answer:** B

13. Users are actively attending scheduled meetings with no issues. During the meeting, teams are created to work on certain projects. Team leaders begin to create chat-only breakout meetings. However, some team leaders are unable to successfully create the breakout meetings. Which of the following best represents the reason that they were unsuccessful?

A.The policies for some team leaders do not allow instant meetings.

B.The unsuccessful team leaders do not have video cameras attached to their systems.

C.You have administratively limited the number of breakout meetings on the meeting server.

D. The meeting moderator did not properly assign some team leaders the rights to create the chat-only breakout meetings.

# **Answer:** A

14. You are attending a scheduled meeting that you are participating in with audio and video. During the meeting you start a breakout session with Barbara from another department and were the last person to talk over IP in the main scheduled meeting. However, after starting the breakout session, Barbara is unable to see your video. Which of following best describes why she is unable to see your video?

A.Video is not allowed in breakout sessions, so Barbara would not be able to see you.

B.The breakout session must be performed on a different server than the scheduled meeting.

C.Whiteboard and screen-sharing control in the scheduled meeting must be given to someone else before you enter a breakout session

D.As the last person to talk in the scheduled meeting, your microphone must be muted and someone else must speak in the scheduled meeting to switch to their video and release yours to be shown in the breakout session.

# **Answer:** D

15. Certain files that users are uploading for the whiteboard function of meetings are not being formatted correctly. To preserve the formatting, which of the following can be utilized for the whiteboard?

A.Sametime Print Capture

B.Sametime File Extender

C.Sametime Meeting Toolset

D.Sametime Screen Reflector

# **Answer:** A

16. While in a scheduled meeting, you have made changes to an uploaded file for the whiteboard. When saved, in which of the following file formats is the document available?

A.pcu and scr

B.doc and pdf

C.swb and rtf

D.txt and gif

# **Answer:** C

17. During an online meeting, numerous changes were made to a file uploaded to the whiteboard. Each time a change was made, the meeting moderator saved the whiteboard. Which of the following best describes the output available from the multiple saving of the whiteboard to the Sametime meeting document?

A.Only the most current saved version is kept.

B.Each saved version is attached and noted by time stamp.

C.Each saved version is automatically appended a version number starting with 1.

D.Each saved version is automatically appended with the moderators initials and a version letter starting with A.

# **Answer:** A

18. Which of the following only can create polls while in meetings?

A.Owners

B.Attendees

C.Anonymous

D.Moderators

# **Answer:** D

19. A user has been allowed the ability to transfer files through the Sametime server to a maximum size of 10 MB. Which of the following services control the ability for this file transfer to occur?

A.Meeting Services

B.Polling Services

C.Transfer Services

D.Community Services

# **Answer:** D

20. Through the use of Stlinks, users are able to chat anonymously with individuals in your organization.

You wish to allow these outside users to also transfer files via Sametime. Which of the following steps is the best solution, as the Sametime administrator, to allow this ability?

A.Enable file transfers in the default Sametime policy.

B.Add -Anonymous- to the stcenter.nsf database with the Transfer role assigned.

C.Change -Default- to the stresc.nsf database with the ability to create documents.

D.Force the anonymous users to authenticate and then allow them to file transfer through a policy assigned to extranet users.

# **Answer:** A